Custom ui editor

CLICK HERE TO DOWNLOAD

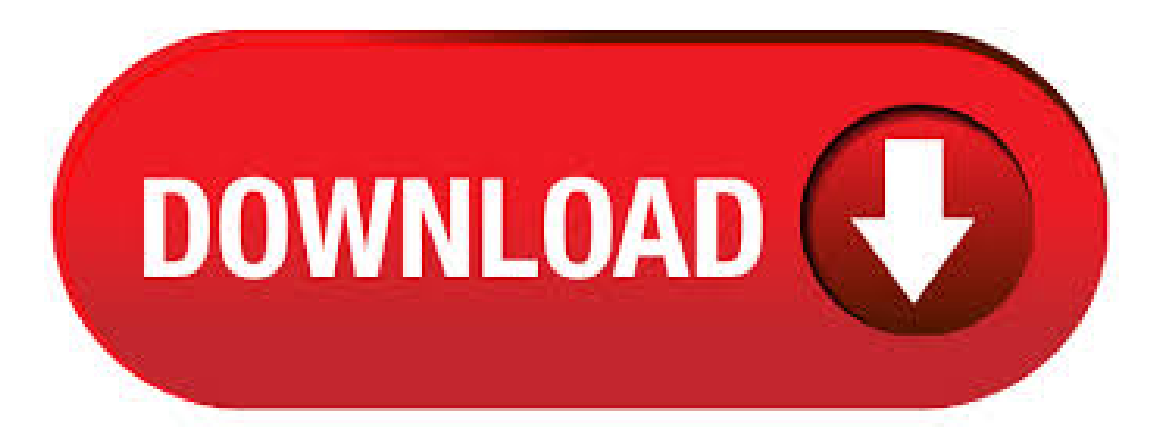

office custom ui editor Gratis descargar software en UpdateStar - programas reconocidos - versiones conocidas - Software News Inicio. La última versión de Microsoft Office Custom UI Editor es, aparecido en 18/02/ Inicialmente fue agregado a nuestra base de datos en 29/10/ Microsoft Office Custom UI Editor se ejecuta en los siguientes sistemas operativos: Windows. Microsoft Office Custom UI Editor no ha sido calificada por nuestros usuarios aúnufurobe.aromatikashop.ruing System Windows. 21/12/ · Join Date Location Karlstad, Sweden MS-Off Ver Excel Posts 29/5/ · Microsoft Office Custom UI Editor (nufurobe.aromatikashop.ru). The new Microsoft Office includes a new user interface completely different from previous versions of Office. So much like the old toolbars and menus extending the object model was difficult to use them effectively. The new model is called the custom UI RibbonX and claimed many of the same attributes of the new. 36 rows · 25/7/ · Office Custom UI Editor. This GitHub repo contains the latest version of the the. The custom UI editor tool was last updated for but to show that you can easily use this for documents i created a Word document. So the document is created, saved in . Change the Ribbon in Excel and up Things we must do and understand before we start. Note: If you are a Mac user follow the steps on this page: Change the Ribbon in Mac Excel and up. If you want to insert RibbonX into a Excel and up workbook to change the Ribbon, then I suggest you download and use the free Office RibbonX Editor created by Fernando Andreu to make this a lot. The Office RibbonX Editor is a standalone tool to edit the Custom UI part of Office open document file format. It contains both Office and Office custom UI schemas. The Office custom UI schema is the latest schema and it's still being used in the latest versions of Office including Office, Office and Office Custom UI Editor for Microsoft Office download. Choose the most popular programs from Internet Tools. Download Review Comments Questions & Answers (1) Proceed to the website of Microsoft. DOWNLOAD NOW. Alternative software FREE. Image Composite Editor. Custom Ui Editor, free custom ui editor software downloads. A grid-based art program. Hexels is a brand new, grid-based art program for Mac and PC that lets you paint with shapes. Tagged: Custom UI Editor For Microsoft Office. 0. Excel vba / Macros en Excel. March 2, Personalizar menú de click derecho sobre las celdas en Excel con XML y vba. Para este artículo les tengo dos maneras de crear un menú contextual al momento de dar click derecho sobre celdas en Excel. Open Xml Developer Custom Ui Editor. By Erika Dwi Posted on October 26, Category: Developer; Customize the office ribbon it doesn t using the xml api and microsoft excel build dynamic user interfaces with customize the office ribbon it doesn t build a simple user interface android. The Best Developer Images // Designed By. Office UI customization.  $02/02/$ ; 5 minutes to read +2; In this article. You can customize the user interface (UI) of Microsoft Office applications by using the Office developer tools in Visual Studio. This topic describes the UI features that you can customize in the following sections: Comparison of UI features. Actions panes and custom Microsoft Office Custom UI Editor is a Shareware software in the category Business developed by AIT Microsoft® Glossaries Team. The latest version of Microsoft Office Custom UI Editor is, released on 02/18/ It was initially added to our database on 10/29/Operating System Windows. 23/11/ · An overhauled fork of the original Custom UI Editor for Microsoft Office, built with WPF - fernandreu/office-ribbonx-editor, 27/9/ · a Custom UI Editor application that functions in excel office to make the job easier and nufurobe.aromatikashop.ru: Mas Dori. custom-ui editor Gratis descargar software en UpdateStar - VideoPad es un completo recomendado, profesional, edición de vídeo aplicación que te permite crear proyectos de película de varios clips de vídeo o un archivo de vídeo único. Custom UI Editor for Microsoft Office is used by 14 users of Software Informer. The most popular version of this product among our users is The names of program executable files are nufurobe aromatikashop.ru, nufurobe aromatikashop.ru, nufurobe aromatikashop.ru, nufurobe.aromatikashop.ru and nufurobe.aromatikashop.ru The product will soon be reviewed by our informers. The first step is to add the Custom UI part in the Custom UI Editor. The Ribbon code will be stored here. In Excel, close the Order Form workbook, and then close Excel. Open the Custom UI Editor: Click the Open button, then select and open the Order Form file. Click the Insert menu, then click one of the Custom UI parts, 6/11/ How to remove excel options window setting with custom UI editor for microsoft nufurobe aromatikashop.ru: Henri DevOps, [MS-CUSTOMUI]: Custom UI XML Markup Specification. 2/14/; 4 minutes to read; In this article. Specifies the Custom UI XML Markup used to implement UI customization in the context of ECMA Office Open XML File Formats [ECMA]. Changes can be made by opening the UI Editor again en opening the specified file. So go ahead and let's see what you can do. Download the UI Editor and start creating your own tabs! use the first few lines from the sample above and you are good to go. Important for Win XP users: Before you install the Custom UI Editor do this. 19/11/ $\cdot$  Todo el trabajo que hay que realizar en este artículo lo vamos a realizar en el Custom UI Editor, por lo tanto accedemos a él y abrimos el documento descargado. A Excel solo vamos a ir para ver como queda el código XML que iremos escribiendo, para ver como va quedando el nufurobe aromatikashop ru empezar vamos a crear un customUI para la versión de Excel. 4/8/ · Con el Custom UI Editor será tan fácil como abrir el documento de Excel e indicarle que queremos hacer una personalización a la Cinta de Opciones. Y a partir de ahí "sólo" quedará escribir el código XML que definirá las modificaciones que queremos realizar en el Custom UI Editor y . 20/5/ · Last Update: Here is a little Project that shows you how to create a simple Ribbon Toolbar for Excel & It builds a minimal Ribbon with Author: Mark Kubiszyn. Ejemplo de cinta personalizada con el Custom UI Editor. 1. Presentación. El siguiente ejemplo permite pedir la información de una factura a partir de la cinta de opciones. La interacción con la hoja de Excel que contiene la información de la factura se hace en ambos sentidos. Add custom UI to a spreadsheet document (Open XML SDK)  $11/01/$ ; 5 minutes to read  $+1$ ; In this article. This topic shows how to use the classes in the Open XML SDK for Office to programmatically add custom UI, modifying the ribbon, to an Microsoft Excel or Microsoft Excel worksheet. Software Custom UI editor ini sangat sering digunakan untuk para programer yang ingin membuat sebuah aplikasi yang berbasis microsoft excel. Software ini juga paling terpopular dikalangan programing excel karena fungsi dan kegunaannya sangat banyak dan. I cleaned up the XML in your question (using XMLBeautifier) so it is more organized, standardized, and easier to read.. I also added a tag to your question ribbonx, which is another place to check for assistance with Office Ribbon XML.. I have not used "Custom UI Editor For Microsoft Office" but if this is a 3rd-Party application, I'd suggest seeing the developer's documentation or website for. 5/3/ · Improved Custom UI Editor Hi there, I just wanted to share with you guys a personal project I have been working on: A completely redesigned CustomUI Editor made in WPF. I started this as a personal project to improve my coding skills, but also. 1. Presentación de la utilidad Custom UI Editor. La utilidad Custom UI Editor permite personalizar íntegramente la cinta de opciones asociada a un libro, por medio de código XML. Esta utilidad se puede descargar desde el sitio oficial de Microsoft. También está disponible con los ejemplos de este capítulo. 19/6/ · Due to a windows 10 system crash, I have to reload the XML Custom UI editor for Microsoft Office, for use with MS Office (Excel). When I tried to download the app from the web, I got a request to install, NET which I did not

get when I first installed the XML editor, pre-crash. 27/9/ · Cách tạo Add-in bằng Custom UI Editor For Microsoft Office! Author: Quoc Nguyen Van. Microsoft Office Custom UI Editor is a Shareware software in the category Business developed by AIT Microsoft® Glossaries Team. The latest version of Microsoft Office Custom UI Editor is, released on 02/18/It was initially added to our database on 10/29/15/5/ $\cdot$  Crear Fichas Personalizadas en la Ribbon de Excel usando XML y el Office Custom UI Editor. - Duration: David Asurmendi TV 15, views. Author: Excel Hecho Fácil. Custom UI Editor. Microsoft Office for Developers > Excel for Developers. I've tried executing excel VBA with the OnAction and onChange Custom UI events, but they only fire after a drop-down element is selected. Is there an Custom UI event that fires when the dropdown is clicked? 6/10/ · Con el "Custom UI Editor" podemos añadir imágenes dentro de los documentos de Excel y así podemos usarlas en el código XML para definir las imágenes de los botones que creemos. Esta es la posibilidad más sencilla que tenemos para usar imágenes nuestras en los botones de la Ribbon. In the Custom UI Editor, when you choose Insert → Office Custom UI Part, you insert a UI part for Excel The Custom UI Editor also has an option to insert a UI part for Excel (the software I used has not been updated for Office or Office). For maximum compatibility, use the Excel Custom UI Part. A Custom UI document contains customizations of an application's UI. Customizations are mainly of two types: § Modifications of the application's built-in UI, such as hiding or disabling built-in UI controls or repurposing command actions. § Creation of custom UI controls, such as a custom ribbon tab, menu item, or quick access toolbar button. 29/5/ · Microsoft Office Custom UI Editor Free. The new model is called the custom UI RibbonX and is a new user interface. (14 votes) Microsoft. Review Comments (3) Questions & Answers (1) Update program info.4, $4/5(14)$ .

https://img0.liveinternet.ru/images/attach/d/2//6662/6662520 free mp3 sera lumpuhkanlah ingatanku.pdf

https://img0.liveinternet.ru/images/attach/d/2//6742/6742577\_google\_super\_text\_twist\_2\_free\_gamehouse.pdf

https://img1.liveinternet.ru/images/attach/d/2//6669/6669626\_iroffer.pdf

https://docs.google.com/viewer?a=v&pid=sites&srcid=ZGVmYXVsdGRvbWFpbnxmYTR0c2V0ZzV8Z3g6NDk3YzAzNGI1OWFjOTI4Yw

https://img0.liveinternet.ru/images/attach/d/2//6706/6706825 aksar\_movie\_songs\_free\_320kbps.pdf

https://docs.google.com/viewer?a=v&pid=sites&srcid=ZGVmYXVsdGRvbWFpbnx2NWU0ZzVzeDV0fGd4OjZkOGNjNzJhNDZhODRkNTg

https://img0.liveinternet.ru/images/attach/d/2//6760/6760150 film god of war 3 sub indo 3gp.pdf

https://img1.liveinternet.ru/images/attach/d/2//6735/6735336 nds emulator desmume deutsch.pdf

https://img1.liveinternet.ru/images/attach/d/2//6701/6701445 filem diva soundtrack free.pdf

https://img1.liveinternet.ru/images/attach/d/2//6677/6677805 halo key.pdf

https://docs.google.com/viewer?

a=v&pid=sites&srcid=ZGVmYXVsdGRvbWFpbnx2NWU0ZzVzeDV0fGd4OjQzNDE5MWU5M2RiYzEzMDY